MCD700 MCL707

## 빠른 사용 안내서

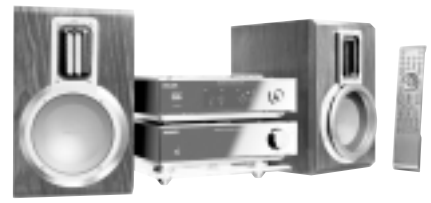

MCD700 MCL707

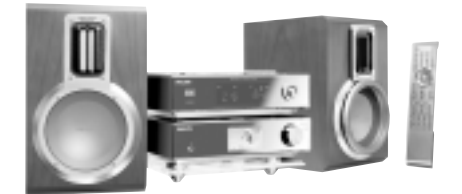

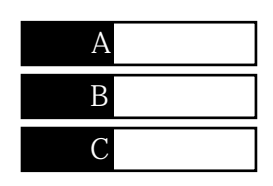

## 내용물?

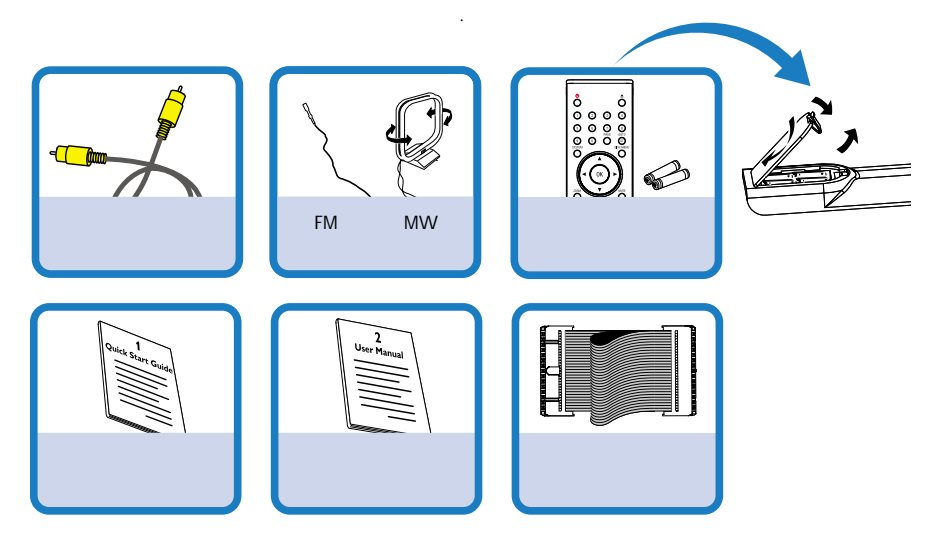

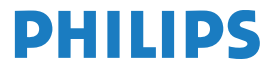

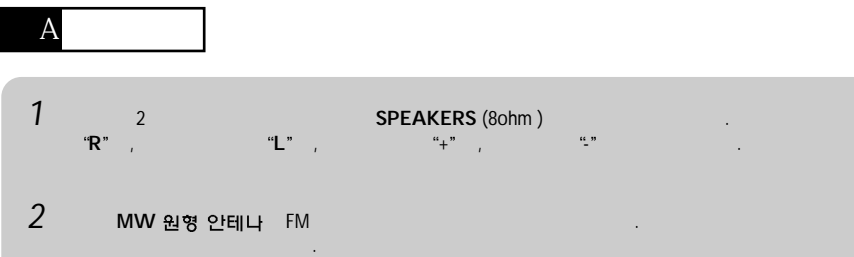

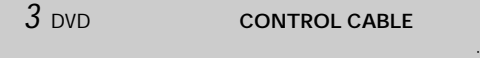

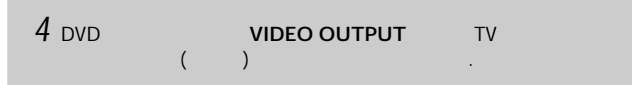

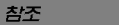

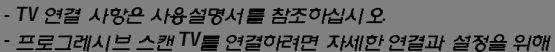

**사용설명서를 참조하시기 바랍니다.** 

**5** DVD AC

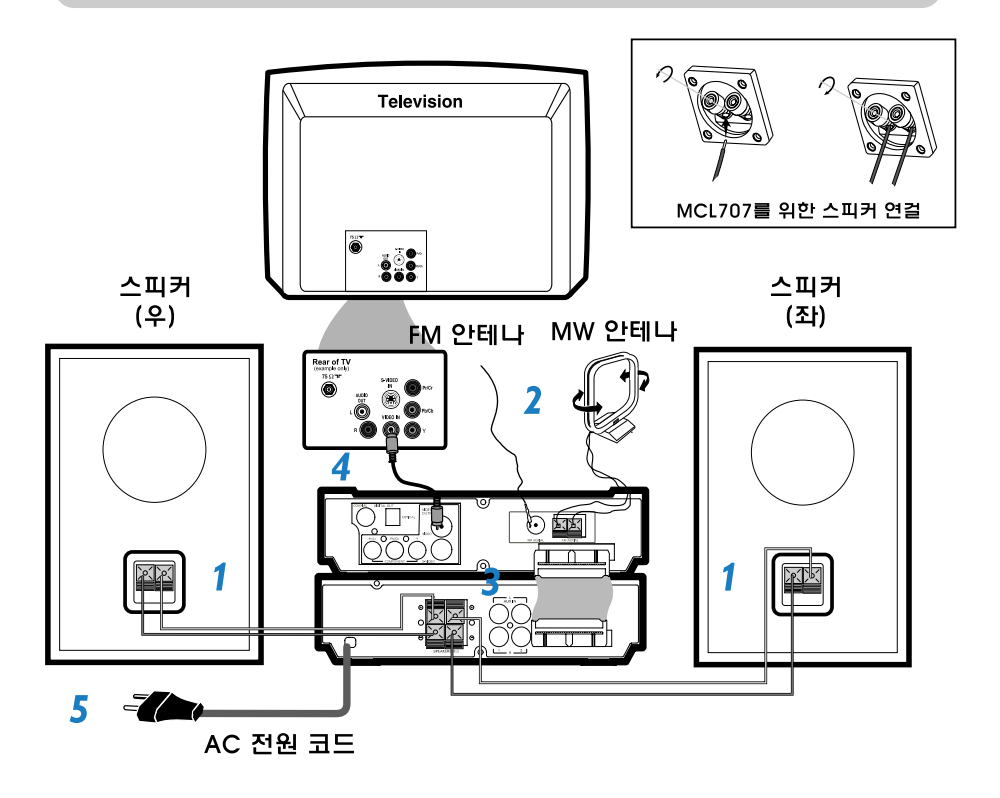

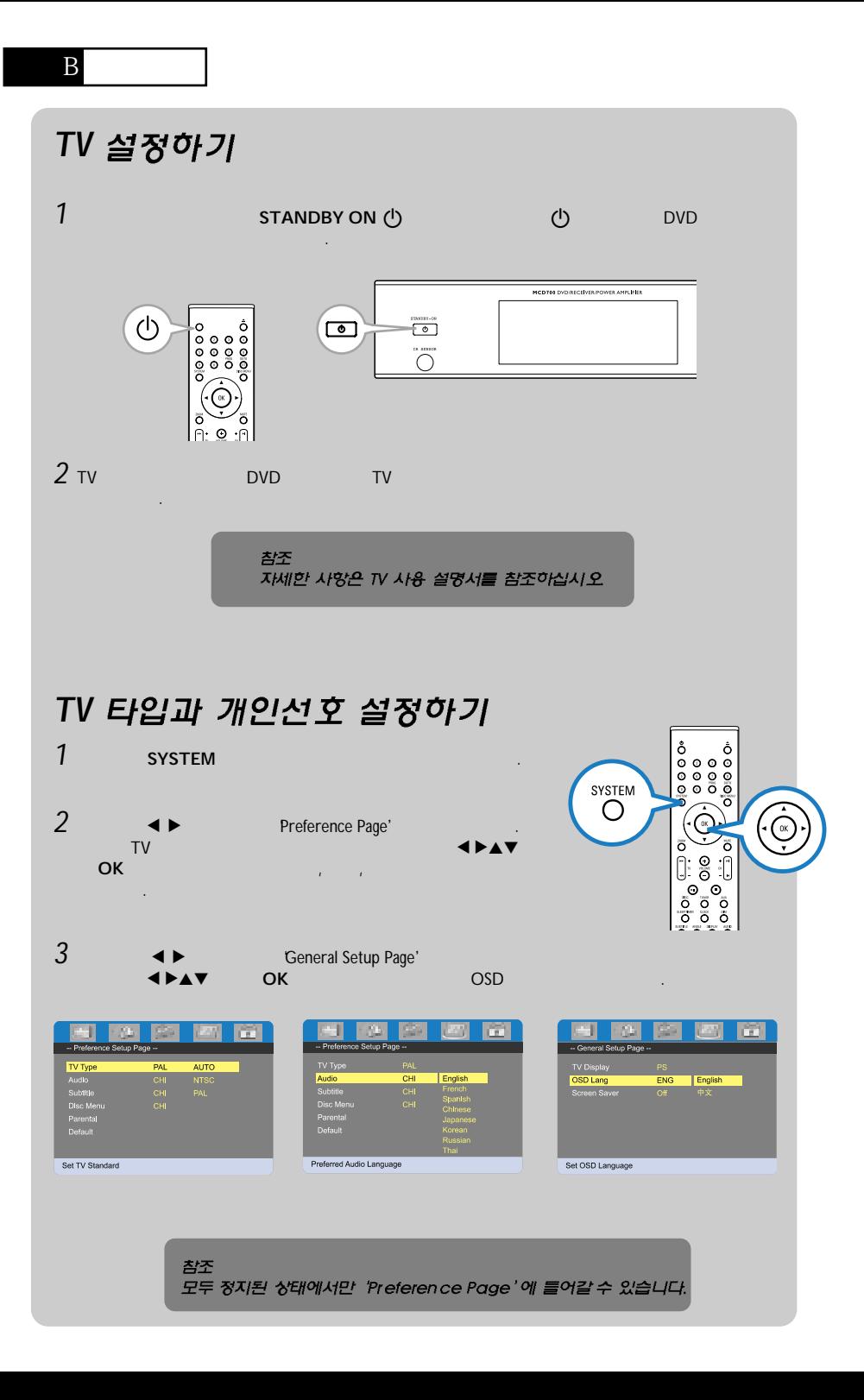

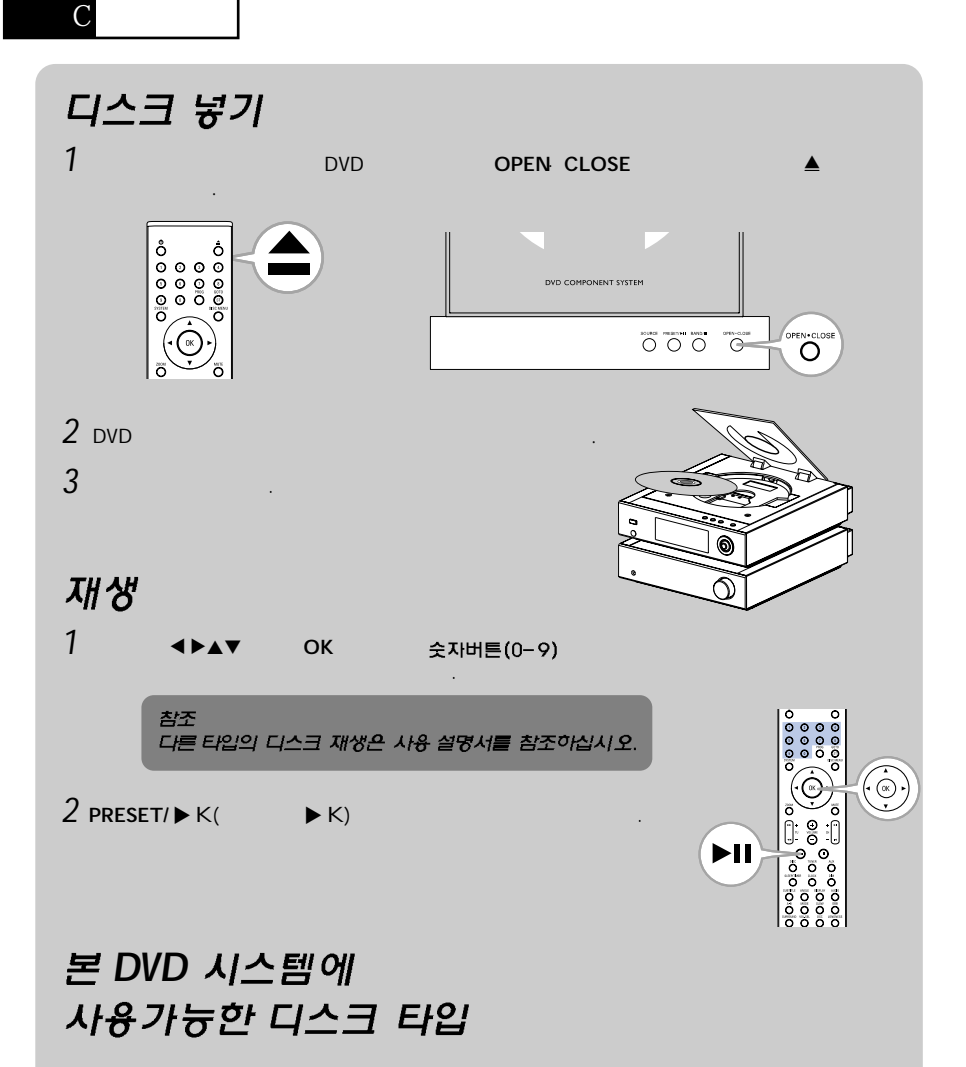

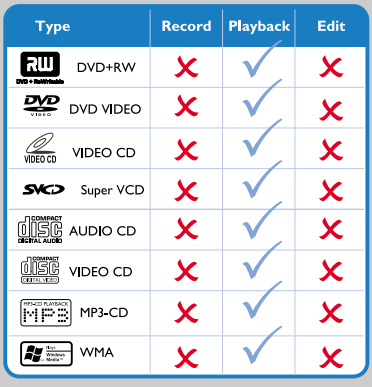

## *!*

프로그레시브스캔 기능은 작동되었지만 연결된 TV 가 프로그레시브 신호를 지원하지 못하거나 케이블이 **제대로 연결되어 있지 않은 경우, 프로그레시브 스캔** 설정을 야려면 "준바 프로그레시브스캔 설정아기" 편 을 참조하시거나 어래와 같이 프로그레시브 스캔 기능을 애제시키십시오.

*1) TV* 주사 모드를 켜주십시오.

2) 리모컨의 SYSTEM 버튼을 눌러 시스템 메뉴에서 *US 고 DISC 버튼을 눌러 프로그레시브 스캔에서* LIS ANIS.

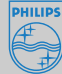

2005 © Koninklijie Philips Electronics N.V. All rights reserved.

www.philips.com